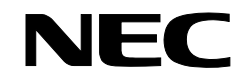

## SG3600LG SG3600LJ

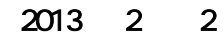

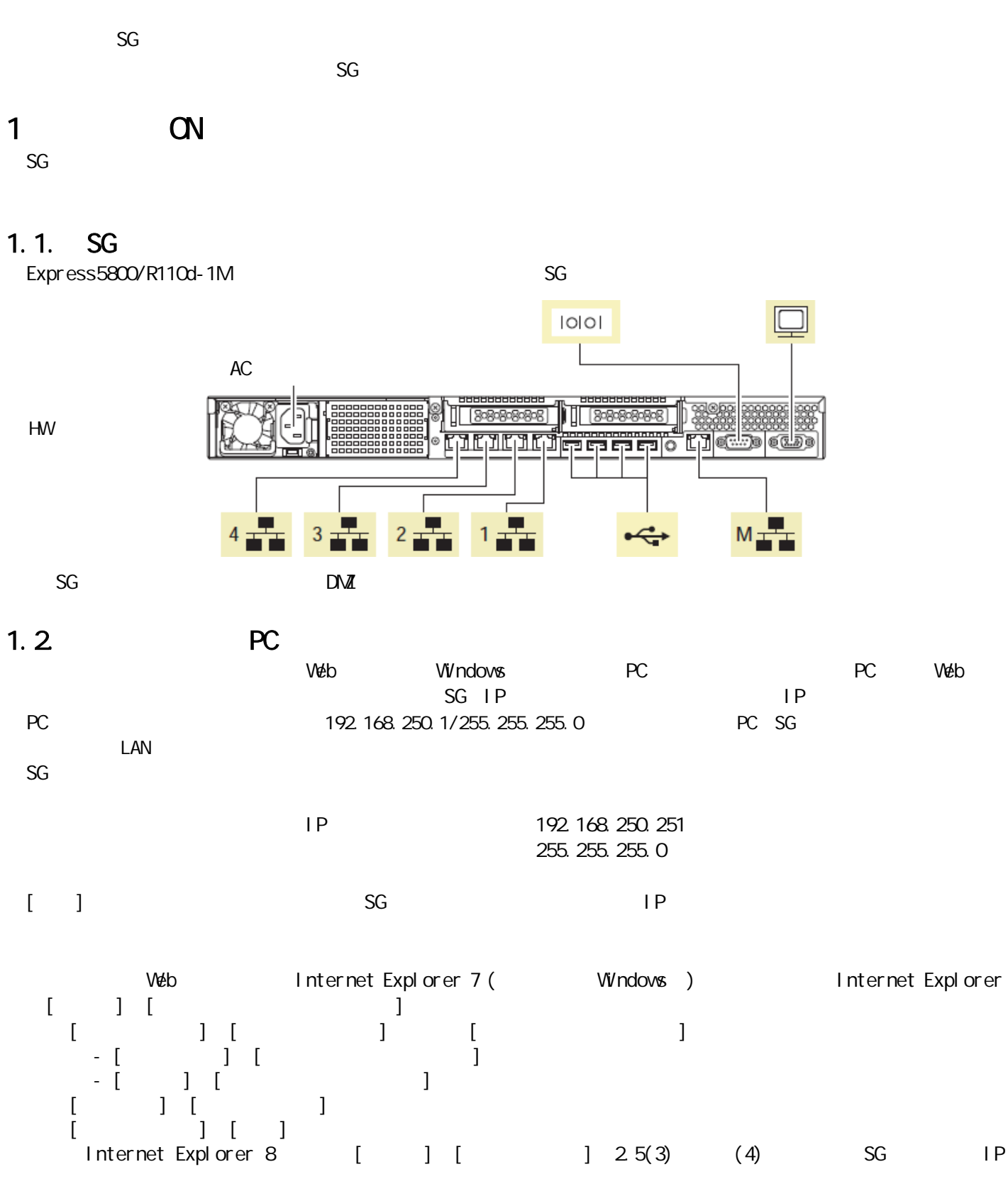

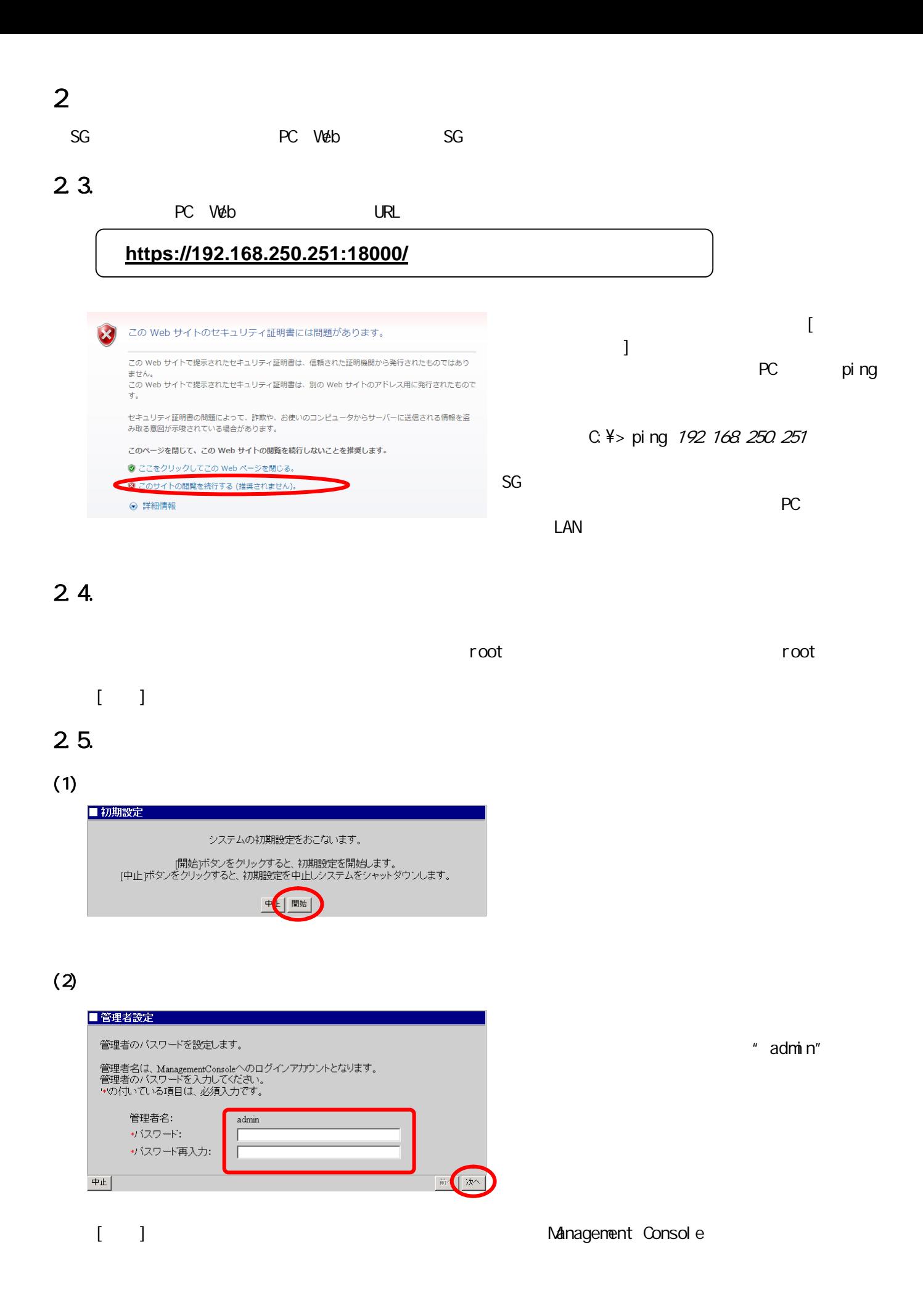

## $(3)$

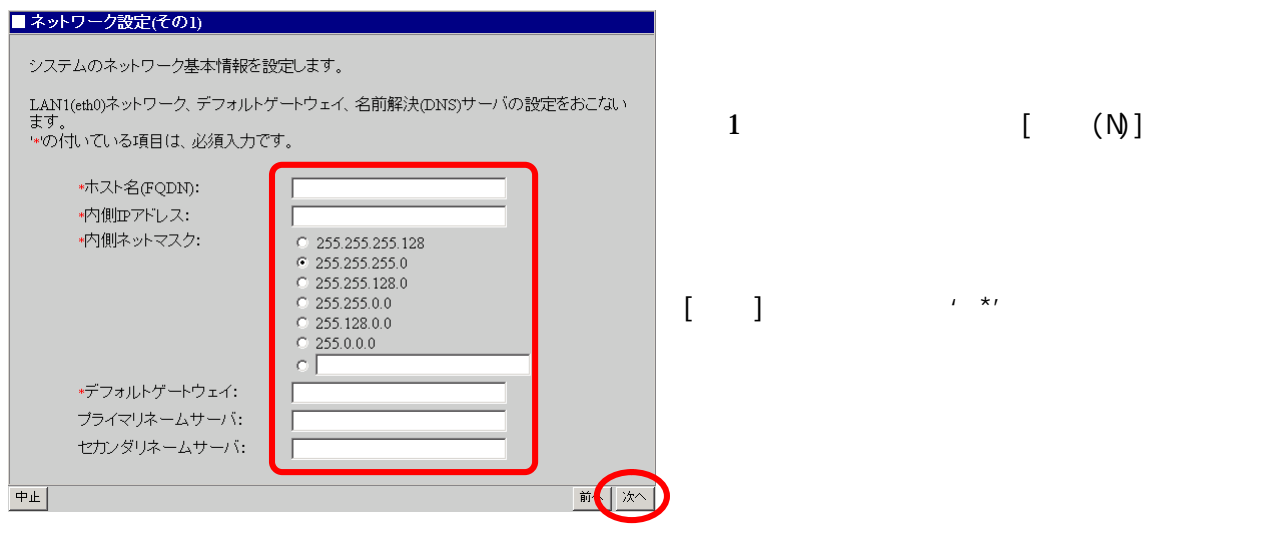

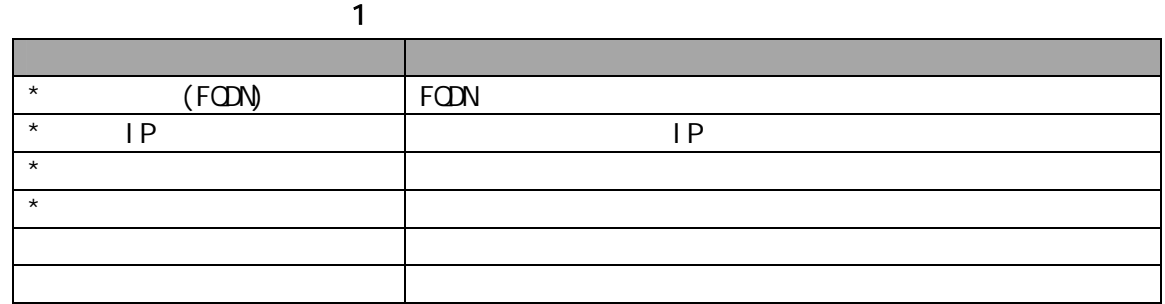

## $(4)$

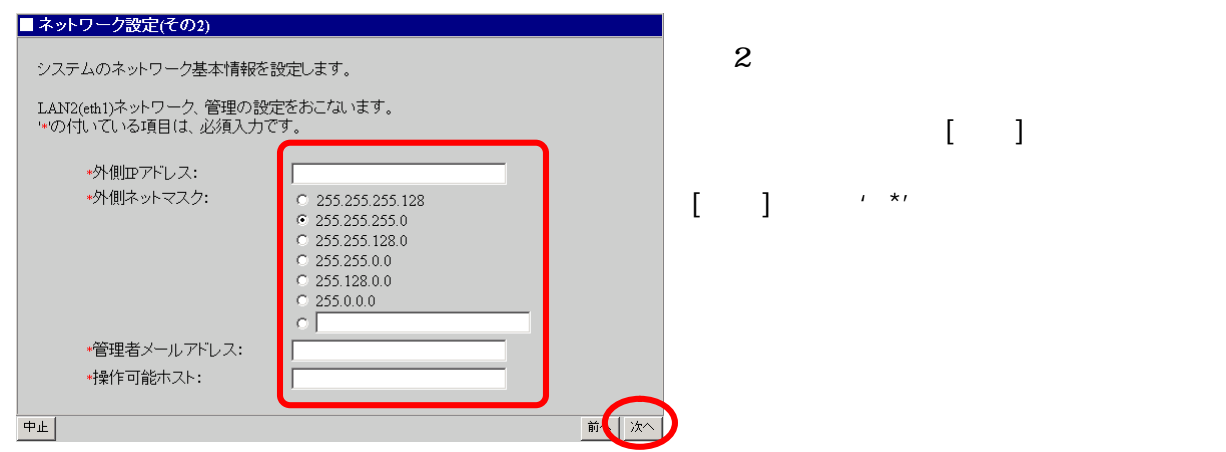

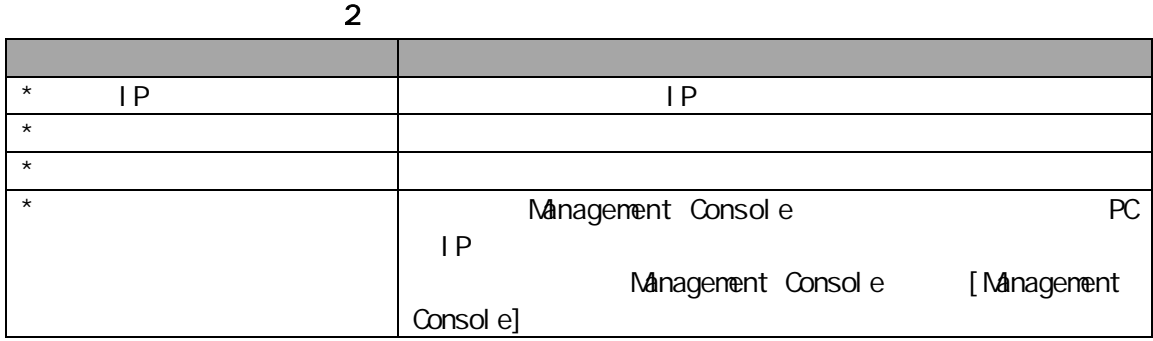

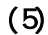

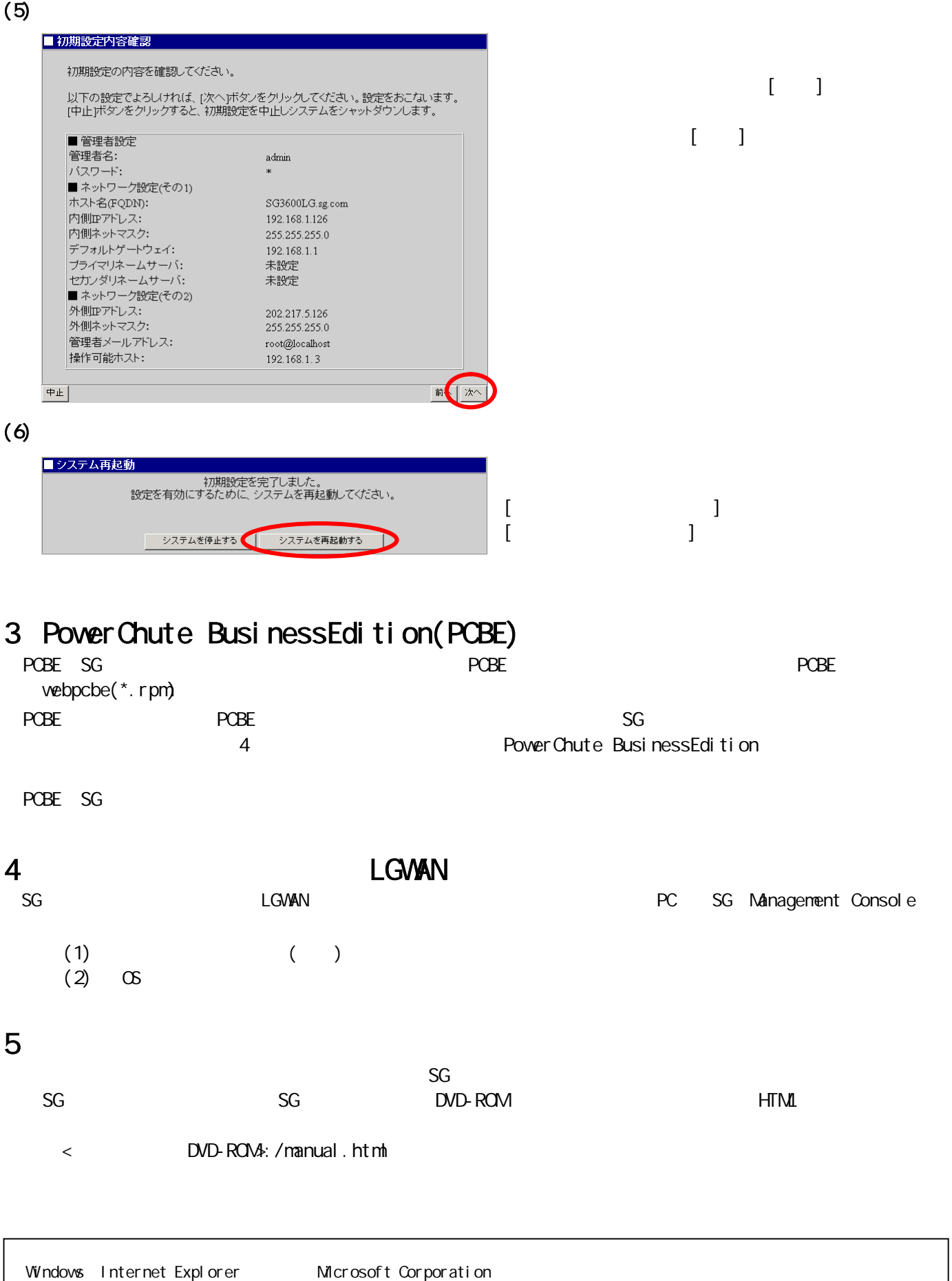